# **Project 4**

**Multi-Core Network Honeypot**

#### **LL/SC**

- Important for mutex locking/unlocking
- Crucial for synchronized data-structures
- Up to 32 cores in PA4

#### **LL/SC Syntax**

- LL a, off(b): loads  $M[b + off]$  into register a
- $\bullet$  SC c, off(d):
	- $\circ$  Attempts to store the value of c into M[d + off].
	- $\circ$  If M[d + off] has changed since the last LL instruction then  $c = 0$  and M[d + off] stays the same.
	- $\circ$  Otherwise M[d + off] = c and c = 1

# **High Level Overview**

You are to design a network *honeypot*:

- receives packets from a network device
- analyzes and classifies those packets
- tracks various statistics over time

Your honeypot will be simulated on a multi-core MIPS and simulated I/O devices.

## **Project Goal**

- Bundles of data = "packet"
- Max size of packet is 4kB
- Receive packets as fast as possible (maximize throughput)
- Analyze all packets and gather statistics

### **Important Files**

After you have read through most of the code that we give you, your focus should be on:

- kernel.h/c
- network.h/c

If you feel overwhelmed, don't worry: you will not have to touch most of the other files.

#### **Packets**

#### Three categories:

- Vulnerable, spammer, evil
- Command
- Print

Detailed descriptions of each packet category is on the main project page.

#### **Interrupts**

- One of the two main ways to handle packet reception.
- Interrupt occurs when packet arrives
- Simple implementation (may or may not be easier than polling)
- Slow and will result in poor performance during network spikes

# **Polling**

- This is the second way to receive packets
- Checks continuously if a packet arrived in the "packet ring" (explained later)
- Needs a core on polling duty
- Very fast and not a bottleneck if implemented correctly

### **Packet Ring**

- Array of 16 (address, length) tuples in memory
- Has a "head" and "tail" (essentially a ringbuffer)
- When packet arrives,
	- it will be written to *paddr* in the tuple under the head
	- head moves to the next tuple
- Make sure the memory where the packet arrives is allocated

### **Packet Ring (continued)**

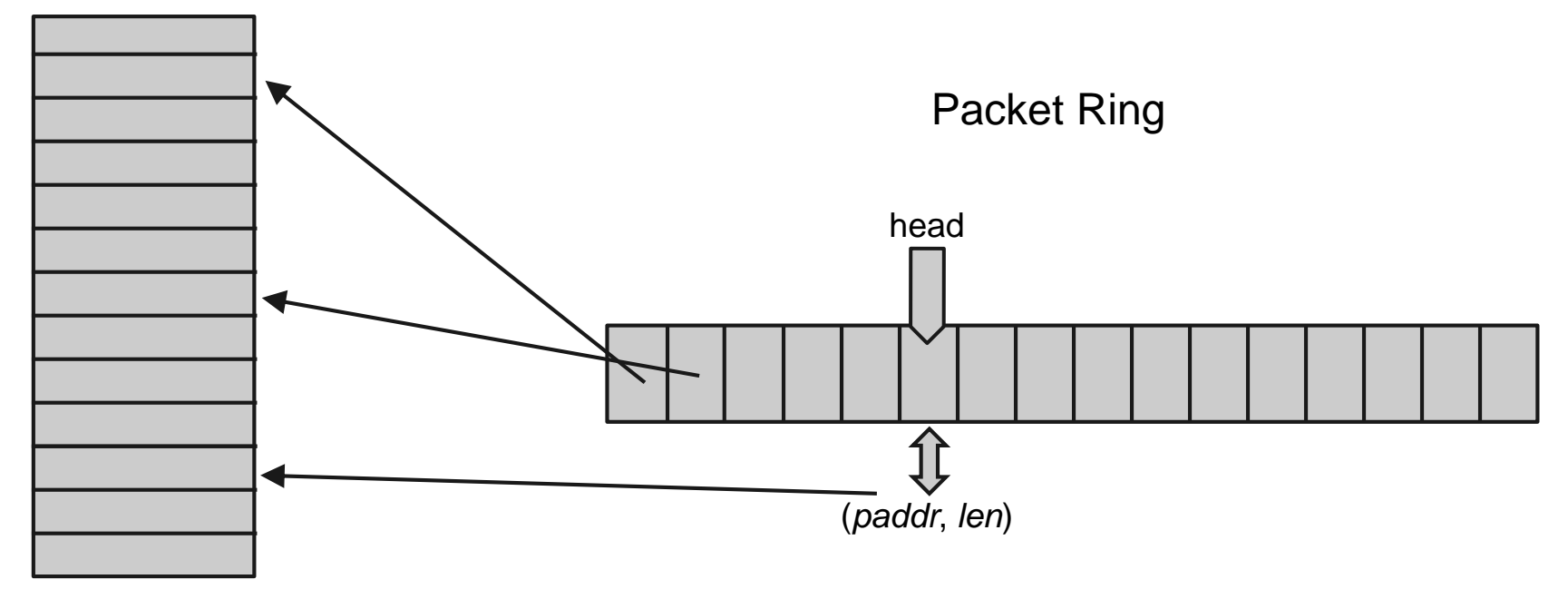

**Memory** 

#### **DGB2 Hashing**

- Same as for your hashtable
- Takes in a pointer to a sequence of bytes
- Returns an *unsigned long*
- You *need* to use this function on every packet

#### **DGB2 (continued)**

- Very time consuming
- Is the bottleneck in functioning systems
- Hard code some of it
- Unroll some of the loops (see FAQ)
- In sum: optimize it as much as you can

#### **Milestones**

- Start the project (*seriously* this time, start this early…we are not joking, and there are no slip days)
- Turn on simulated network card and receive/drop packets
- Prepare Design Doc meeting
- Receive first 17 packets without dropping
- Handle one of each type of packets

## **Milestones (continued)**

- Implement and synchronize shared data-structures
- Synchronize malloc / find a way around it
- Print out statistics
- Parallelize analysis of packets
- Optimize until due date

#### **Expectations**

- The measure of how good your final project is *throughput* (bits worth of packets you can analyse per unit time)
- You need to be dropping very few packets
- Aim for 10 Mb/s (don't panic with lower throughput)
- Highest ever is 70 Mb/s
- That all said, correctness is most important!

#### **Due Dates**

- Schedule Design Doc meeting May 2nd
- Design Documentation May 6th
- Schedule Final Presentation May 9th
- Final Presentations/Demos May 12-13th
- Final Code Submission May 13th

# **Suggestions**

- 1. We cannot emphasize this enough; get started early: there will be fewer people in office hours further away from the deadline.
- 2. Keep your code clean: your codebase will be *significantly* larger than any other project for this class. Make sure you can read through it.
- 3. Version control: this should be a reflex by now, there is no reason not to do it. Keep it private (e.g: bitbucket).

# **Suggestions**

- Take some time to set up your environment. It's important to be comfortable editing your codebase.
- We can help!